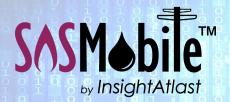

## Field Force Automation Made Easy.

Built for Utilities. Delivered with Competence.

# How SOSMobile Helps with . . . 811 Dig Safe Notifications

## The Problem

Are Dig Safe email notifications piling up in your inbox? Ensuring pending line locates are assigned and completed within the specified time parameters can quickly become overwhelming for any Utility.

SOSMobile can help by automatically turning those 811 emails into electronic orders, making them available for the dispatch and closing process.

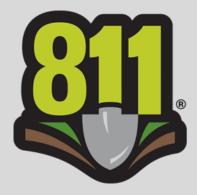

Whether you have a dedicated locator crew, or your field workers multi-task, SOS Mobile can affordably automate your line locate process while conforming to your business rules. Even if you currently contract with a locating service, you might find it makes sense for your bottom line to bring it in-house with SOS Mobile.

### How It Works

#### **Creating the Orders**

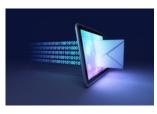

Behind the scenes in SOSMobile, our *Email Monitor* can be set to capture your 811 email notifications, parse the information, and automatically turn them into electronic orders.

| ile Reports Help | )                  |         |           |                                                                                                    |
|------------------|--------------------|---------|-----------|----------------------------------------------------------------------------------------------------|
| 🚹 Calendar 💡 U   | Jnscheduled Orders | Reso    | cheduled  | d Orders 🔶 Non-CIS Work                                                                                  |
| \$0-000003689    | LOCATE-UPD         | GB      | GBEND     | 14461112 (Ref Ticket: 14435304) - INSTALLATION OF WATER VALVE, W COMMERCIAL at: S MILES, LYONS, ES (Sec: |
| 50-000003690     | LOCATE-UPD         | GB      | GBEND     | 14461113 (Ref Ticket: 14435305) - INSTALLING WATER SERVICE LINE, W WASHINGTON at: S DOUGLAS, LYONS, KS ( |
| 50-0000003691    | LOCATE-UPD         | GB      | GEEND     | 14461114 (Ref Ticket: 14435307) - INSTALLING & SHUT-OFF VALVE, 211 W 2ND ST at: WEST AVE N, LYONS, ES (5 |
| \$0-000003692    | LOCATE-UPD         | GB      | GBEND     | 14461116 (Ref Ticket: 14435308) - INSTALLING & SHUT-OFF VALVE, 214 W COMMERCIAL at: WEST AVE S, LYONS, H |
| 50-000003693     | LOCATE-UPD         | GB      | GEEND     | 14461117 (Ref Ticket: 14435311) - INSTALLING & SHUT-OFF VALVE, W WASHINGTON at: S GARFIELD, LYONS, ES (5 |
| 50-000003694     | LOCATE-UPD         | GB      | GBEND     | 14461119 (Ref Ticket: 14435338) - REPLACE WATER MAIN AND SERVICE, 122 N PIONEER at: W MAIN ST, LYONS, 83 |
| 50-000003695     | LOCATE-UPD         | GB      | GBEND     | 14461121 (Ref Ticket: 14435340) - EREPLACE A WATER MAIN AND SERVICE, WEST AVE N at: W 2ND ST, LYONS, KS  |
| \$0-000003696    | LOCATE-UPD         | GB      | GBEND     | 14461130 (Ref Ticket: 14441131) - INSTALLING WATER VALVE, 112 W 200 ST at: WEST AVE N, LYONS, KS (Sec: 3 |
| 50-000003697     | LOCATE-COR         | GB      | GEEND     | 14461124 - REPAIRING & LEAKING WATER VALVE, WEST AVE H at: W 2ND ST, LYONS, KS (Sec: 33-SE, Twp: 195, Fr |
| 50-000003698     | LOCATE-UPD         | GB      | GBEND     | 14461132 (Ref Ticket: 14441019) - INSTALLING A WATER SERVICE LINE, WEST AVE N at: W 1ST ST, LYONS, ES (5 |
| 50-000003699     | LOCATE-EMR         | GB      | GBEND     | 14461237 - EMERGENCY REPLACE SANITARY SEWER SERVICE, 311 S 1ST ST at: WISCONSIN, BUSHTON, KS (Sec: 2-SE, |
| 50-000003702     | LOCATE-EMR         | GB      | GEEND     | 14461406 - ENERGENCY REPAIRING SAMITARY SEMER SERVICE LIME, 311 S 15T ST at: UNBNOWN, BUSHTON, KS (Sec:  |
| 50-000003799     | LOCATE-EMR         | GB      | GBEND     | 14061238 - ENERGENCY REPAIR GAS SERVICE, 305 N WILL ST at: W KNNSAS ST, TURON, KS (Twp: 265 RNG: 10W S   |
| 4                |                    |         |           |                                                                                                    |
| Find :           |                    |         |           |                                                                                                    |
| info             | S/O Number         | SO-000  | 000265    |                                                                                                    |
| Schedule         |                    |         |           |                                                                                                    |
| S Comments       | Territory          | GB      |           | Status Order Class                                                                                       |
| Resolution       | Description        | 1446113 | 24 - REP. | PAIRING A LEAKING WATER VALVE                                                                            |

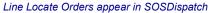

Once the orders are created, they can be viewed in the SOSDispatch application.

If a utility is using SOSMobile for orders generated from other sources—like their Customer Information System—the Calendar screen can be set to show all orders, or filtered to see only those pertinent to the user.

InsightAtlast.com

| DOTN1             | d OBEND                       | d 08T1                         | d 0812              | <b>G</b> 813                  | d GET4           |
|-------------------|-------------------------------|--------------------------------|---------------------|-------------------------------|------------------|
| LOCATE EMPI       | SO 0000000799<br>LOCATE EWR)  | 656160<br>(LITE)               | LOCATE ENRI         | SO-0000003585<br>[LOCATE-NEW] | 657525<br>[PRBE] |
| 643742<br>(GASNP] | BO-0000000842<br>BLOCATE-EMRI | SO-0000003583<br>JLOCATE-NEW   | 651487<br>[READ]    | SO-0000003625<br>[LOCATE-NEW] | 657624<br>[PRBE] |
| 652789<br>(OASNP] | SO-0000003855<br> LOCATE-EMR  | SO-0000003587<br>JLOCATE-NEWI  | 655578<br>[MTFRD] 🔁 | SO-6000003629<br>[LOCATE-NEW] | SO-0000003624    |
| 656772<br>[GASNP] | 50-000003953<br>B-OCATE EMR]  | 50-9300003654                  | 656062<br>[LITE]    |                               |                  |
| 656788<br>[OASNP] | BO-000004723<br>BLOCATE-EMRI  | LOCATE-EMP( 2<br>SO-0000003592 | 656378<br>[PRBE]    |                               |                  |
| 656868<br>[OASNP] | SO-000003620<br>[LOCATE-NEW]  | LOCATE-NEW R                   | 656624<br>[MTFRD]   |                               |                  |
| 656934<br>[GASNP] | SO-0000003627<br>[LOCATE NEW] |                                | 656625<br>[MTSRD]   |                               |                  |
| 656966<br>[OASNP] | SO-000003630                  |                                | 657232<br>[LITE]    |                               |                  |
| 656992<br>[GASNP] | SO-000003640<br>[LOCATE-UPD]  | 50-0000003407                  | 657364<br>[MTFRD]   | k Meyer (12:00 PMD            |                  |
| 447447            | 20.0000000000000              | LOCATE-EMRI                    | CUT2-Ma             | scateger (12:00 PM)           |                  |

Color coded Calendar shows orders generated from any source

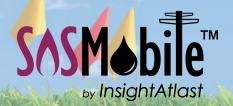

# **Field Force Automation for Utilities**

#### **Assigning the Orders**

SOSMobile can be set to auto-assign the electronic orders based on a utility's pre-defined rules. Or, they can be manually dispatched to the entity performing the work via a list view or map-based method. 811 orders can appear

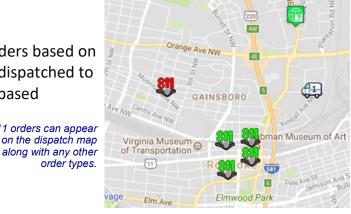

| PRODUCES<br>BARCY HUTCH<br>TELT BLIE HUL<br>ROANCHE, VA          |                                                                                                    |  |
|------------------------------------------------------------------|----------------------------------------------------------------------------------------------------|--|
| PRODUCE A<br>AL MINUT<br>SILLI BUNDRICO<br>CHEDAPEARE            | LOCATE<br>Al Day<br>Dr. Burg. 20 4<br>Al Day                                                                                                    |  |
| PERSONAL<br>Contracts & Louis<br>ROM C Still Plan<br>ROM DRIL 18 | DISCONNECT None 10 4                                                                                                    |  |
| BEDEIDA<br>Bend Medical D<br>11 & Nenada<br>Brancisti un         | RECONNECT the control of the control of the control |  |
| dana 18 (2000) - 0                                               | . 88                                                                                                    |  |
|                                                                  | (1)                                                                                                    |  |

**Completing the Orders** with **SOS**Remote

Once assigned, locates appear on the field worker's device running SOSRemote, along with any other order types they may have. Our easy-to-use

order types.

Closing Wizards guide them through entering all the information required for the locate ticket.

And, as with any type of order, the user can take pictures and attach them to the locate ticket. They can even annotate the image with SOSMobile's built in sketchpad.

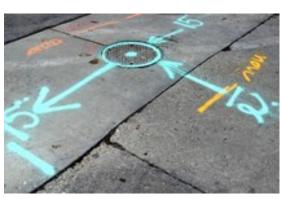

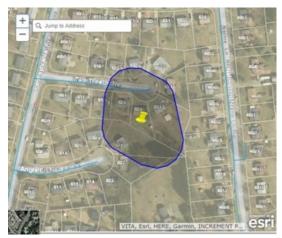

Esri map as seen on SOSRemote device. The area to be marked can be highlighted based on geo coordinates in the 811 notification.

Users can also view the location of the locate ticket on their utility's GIS map within the SOSRemote application, allowing them to easily determine where the lines are located.

If required, a Positive Response notification can be sent to the Dig Safe provider and/or contractor when an order is closed.

Remember, all of the data associated with the locate ticket is logged and available for reporting or future auditing purposes.

Please contact us for more information and to see whether it makes sense for your utility to automate your line locate process with SOSMobile.